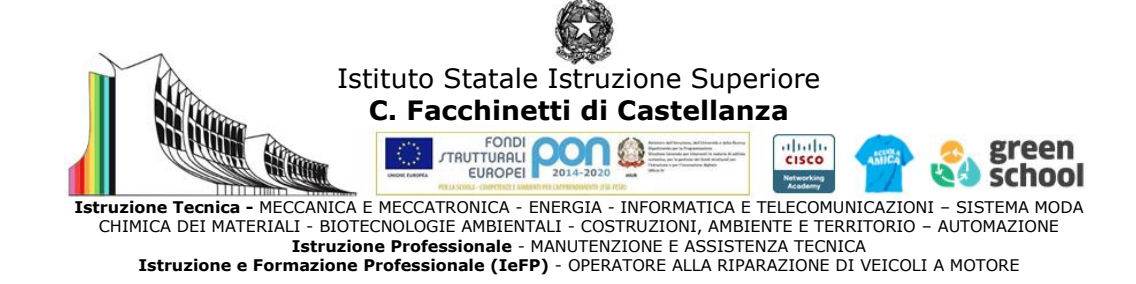

### **PROGRAMMA SVOLTO e INDICAZIONI PER IL RECUPERO**

Docenti GAMBARO-GASPARRI A.S. 2023/2024 Disciplina Tecnologie Informatiche Classe 1 IM

#### **MODIFICHE ALLA PROGRAMMAZIONI INIZIALE**

(riportare dalla relazione finale disciplina)

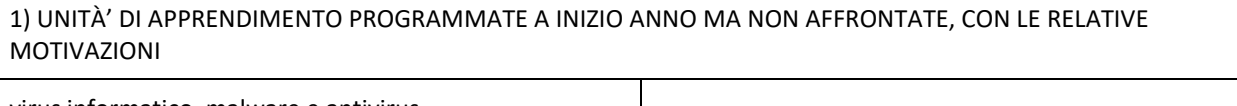

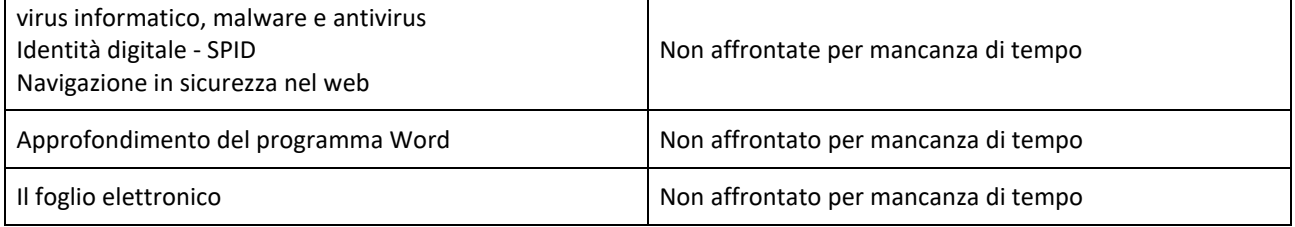

### 2) MODIFICHE ALLE UNITÀ' DI APPRENDIMENTO AFFRONTATE E RELATIVE MOTIVAZIONI

Le unità teoriche affrontate sono state svolte in modo approfondito fornendo agli allievi opportuno materiale reso disponibile sulla classrom di riferimento.

La parte pratica non è stata approfondita e non è stata completata; le motivazioni sono le seguenti: basso livello logico degli studenti con conseguente lentezza in qualsiasi attività pratica, scarso impegno di diversi studenti, mancanza di tempo dovuta anche ai continui richiami all'attenzione e al comportamento scorretto di alcuni, mancanza del lavoro domestico, utilizzo del laboratorio per svolgere altre attività che hanno impedito la didattica (concorsi, ASSL, prove invalsi, ecc)

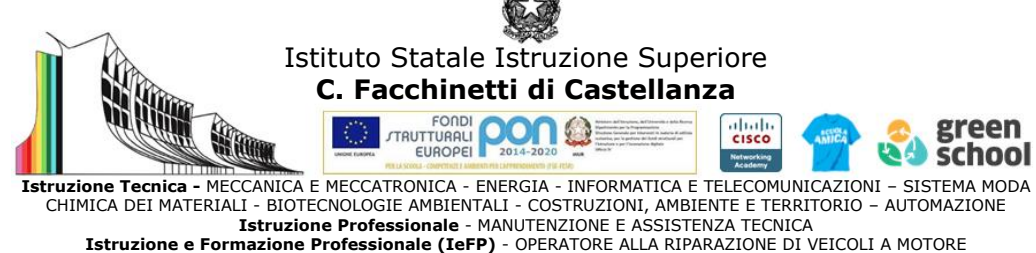

### **CONOSCENZE / CONTENUTI SVILUPPATI**

## *PRIMO PERIODO*

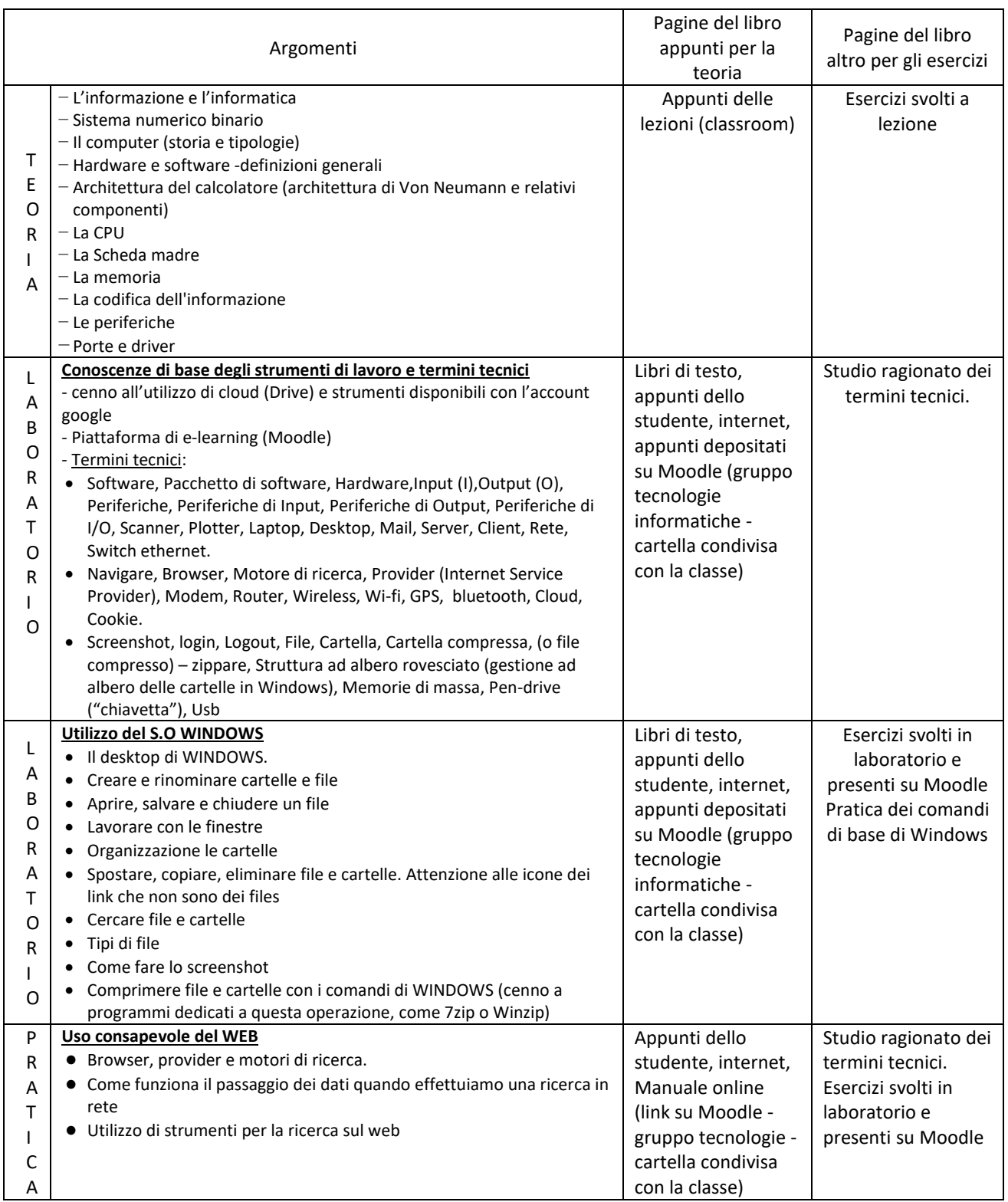

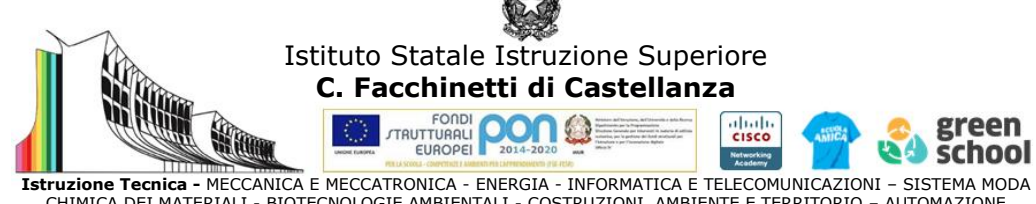

Istruzione Tecnica - MECCANICA E MECCATRONICA - ENERGIA - INFORMATICA E TELECOMUNICAZIONI – SISTEMA MODA<br>CHIMICA DEI MATERIALI - BIOTECNOLOGIE AMBIENTI - COSTRUZIONI, AMBIENTE E TERRITORIO – AUTOMAZIONE<br>Istruzione e Formaz

# *SECONDO PERIODO*

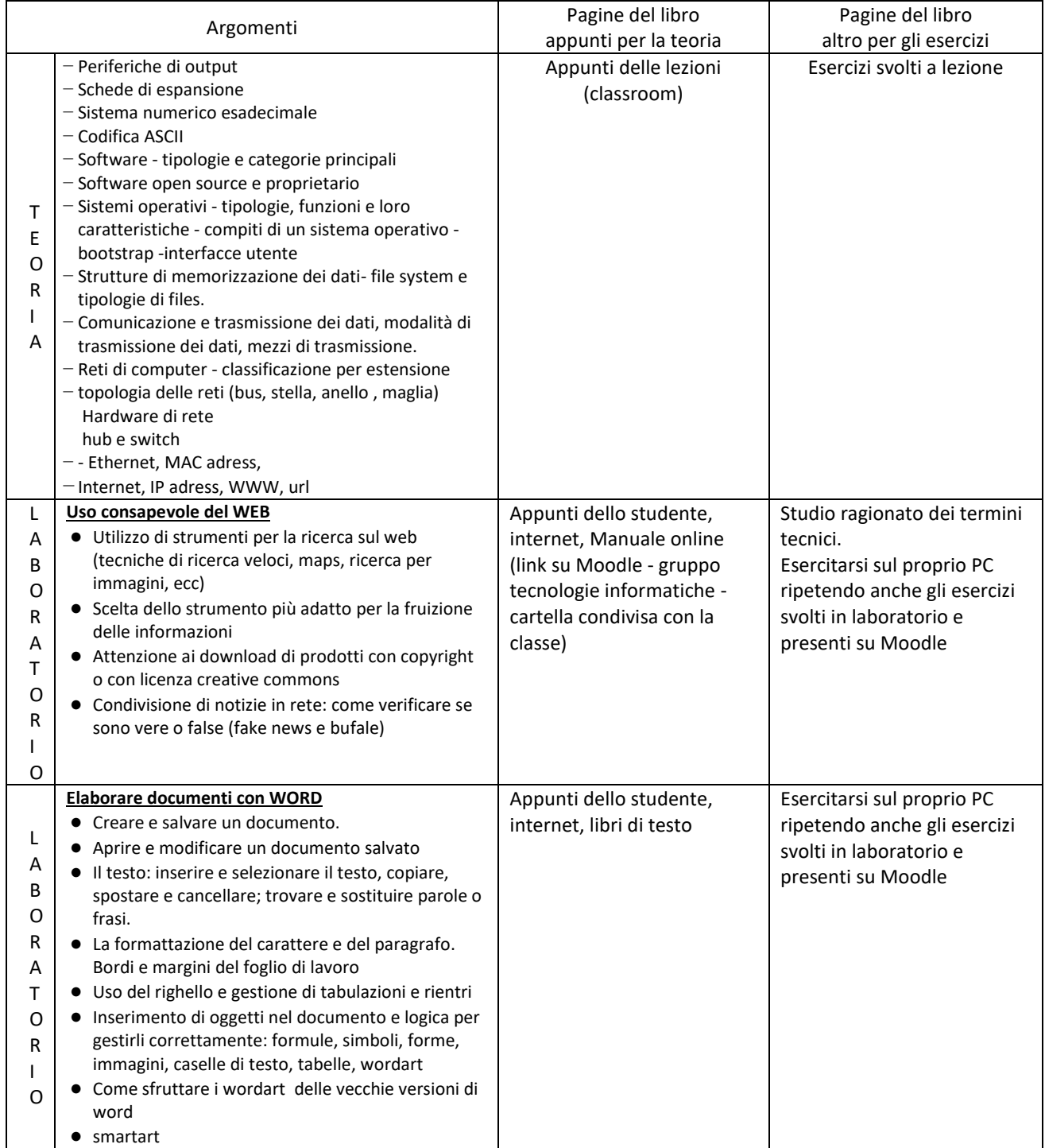

Castellanza, 17 giugno 2024

I docenti G.M. GAMBARO STEFANIA GASPARRI

Stefang Ger